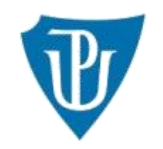

Palacký University Olomouc

# **Palacký University COURSE CATALOGUE is available at: <https://edis.upol.cz/cc>**

Prospective students should decide if they want to search particular courses (A) or complete study programmes (B)

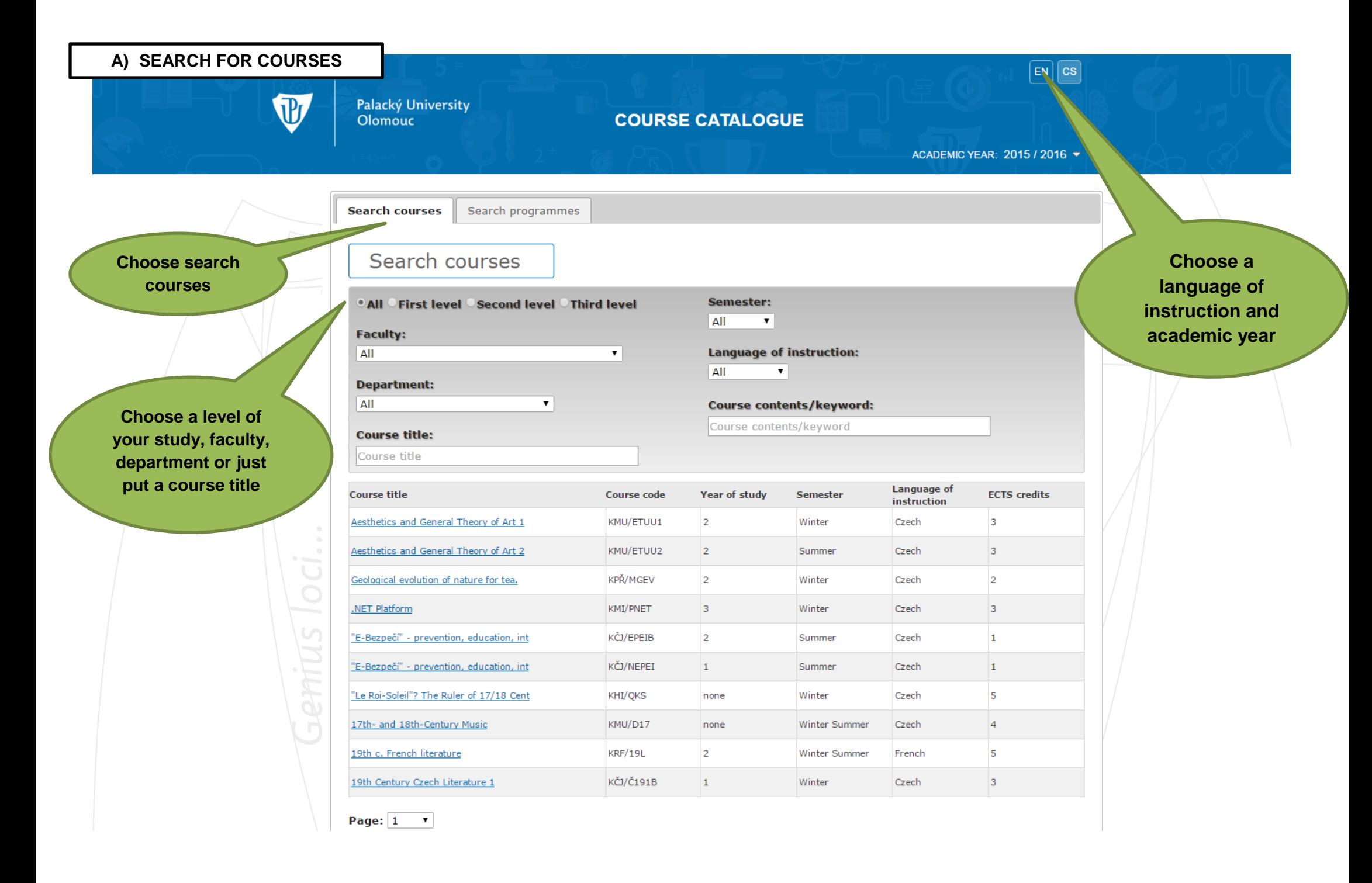

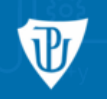

ACADEMIC YEAR: 2015 / 2016 ▼

 $E[N]$   $CS$ 

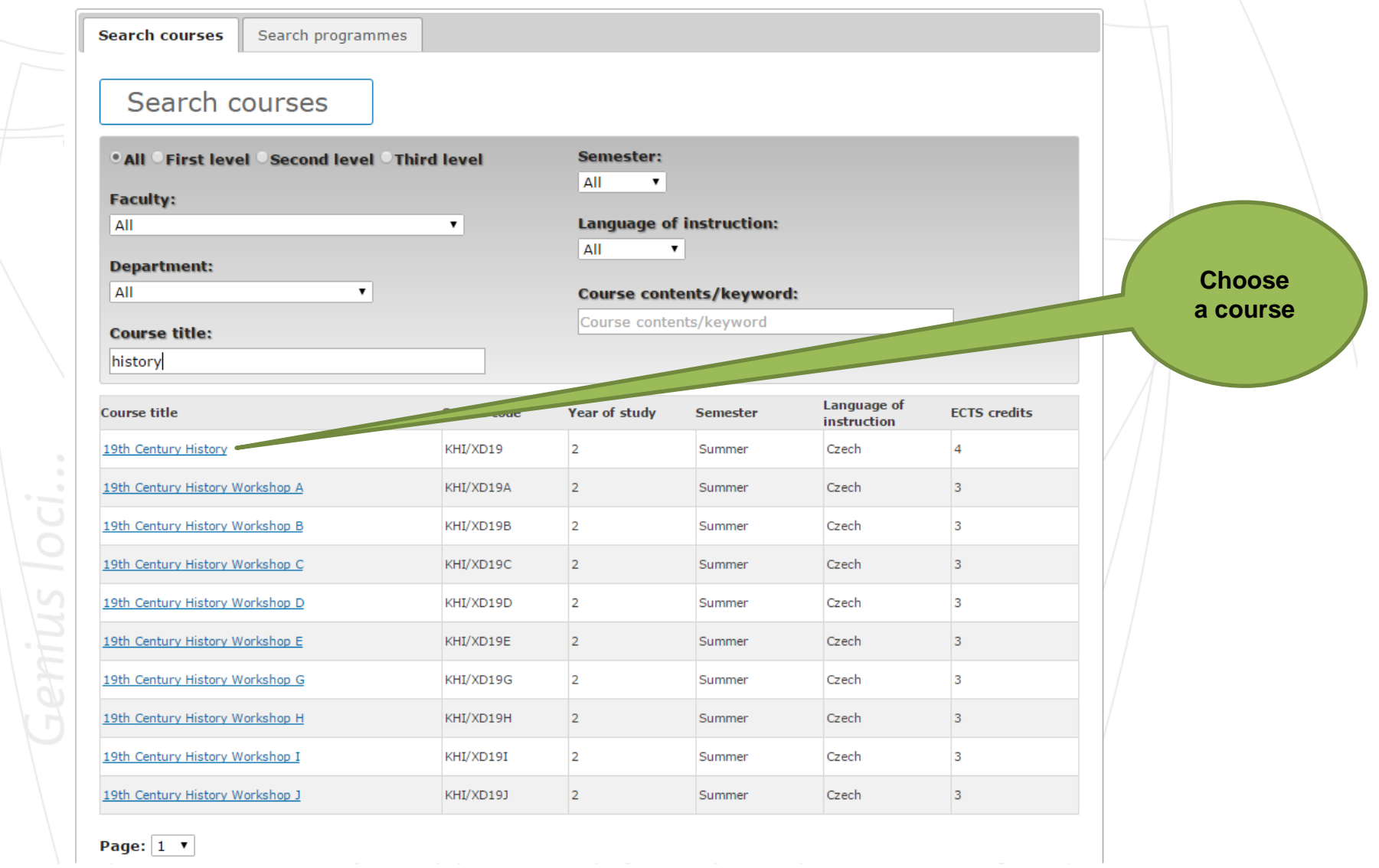

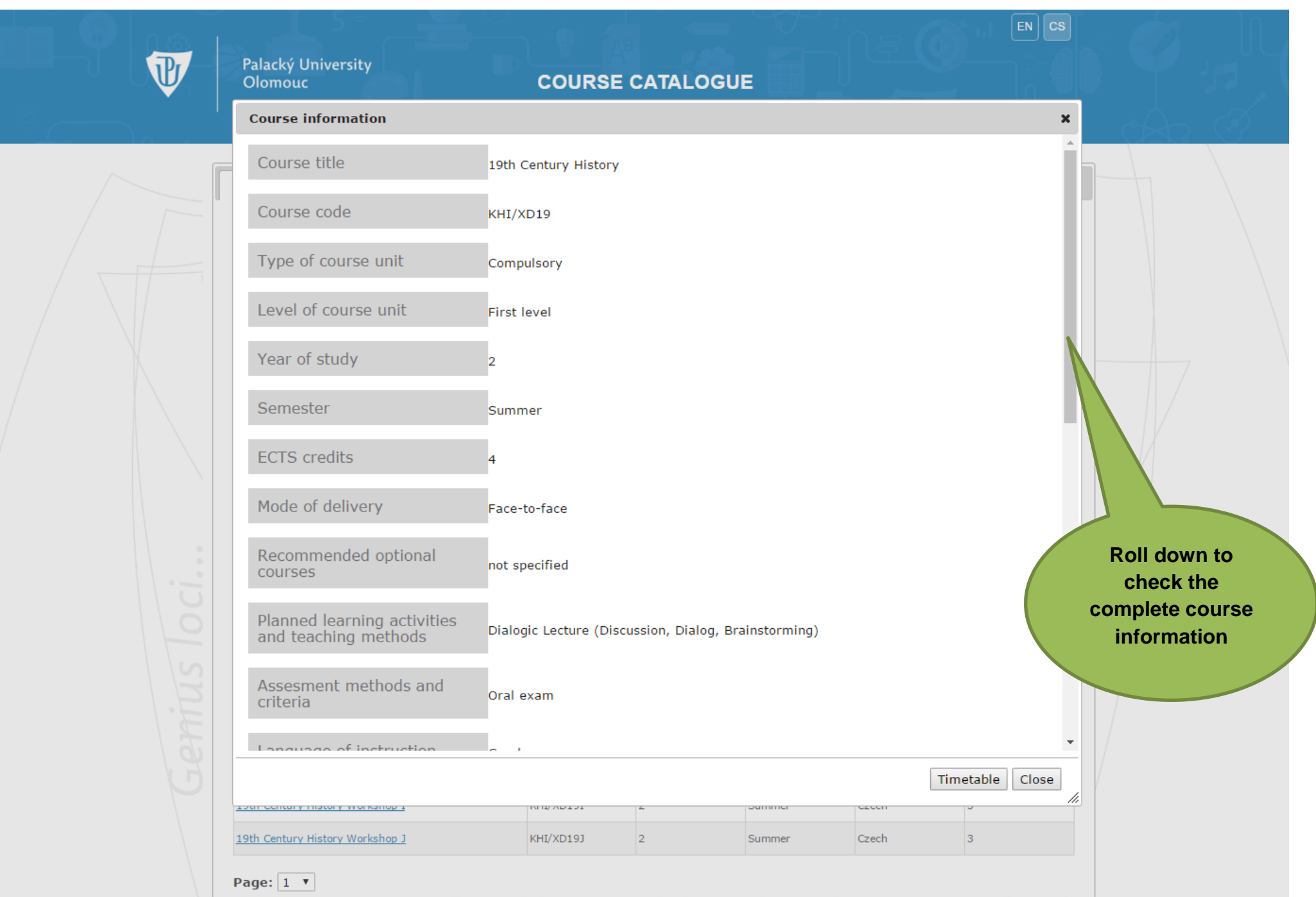

#### Palacký University **Olomouc**

## **COURSE CATALOGUE**

#### **Course information**

Language of instruction Czech

### Name of Lecturer(s)

doc. Mgr. Radmila Švaříčková Slabáková, Ph.D.

Learning outcomes of the course unit

The basic knowledge of the Long 19th century history of Habsburg empire in Central Europe with regard to the Czech lands. **HF** 

Prerequisites and co-requisites

The course concentrates on the analysis of the main historical problems, literature and sources. HF

#### Course contents

Reforms of Joseph II, intermezzo of Leopold II. Wars of Coalitions, the Napoleonic wars. The administrative and economic development of the Czech lands in the 1st half of the 19th century. Class and society in the Czech lands in the 1st half of the 19th century. The modern nation, the identification of the nation, the nationalization of the society. The movement of 1840s-1850s. The municipality as the basic unit of the state ? administrative, economic, social and cultural aspects. Habsburg state and its citizen ? the change of relations during the 19th century. Industrialization. Economic trends in the Czech lands in the 2st half of the 19th century. Changes in everyday life in the 19th century. Cultural trends in Habsburg Central Europe in the 19th century. **HF** 

Required or recommended reading

Otto Urban. Česká společnost 1848-1918. Praha, 1982.

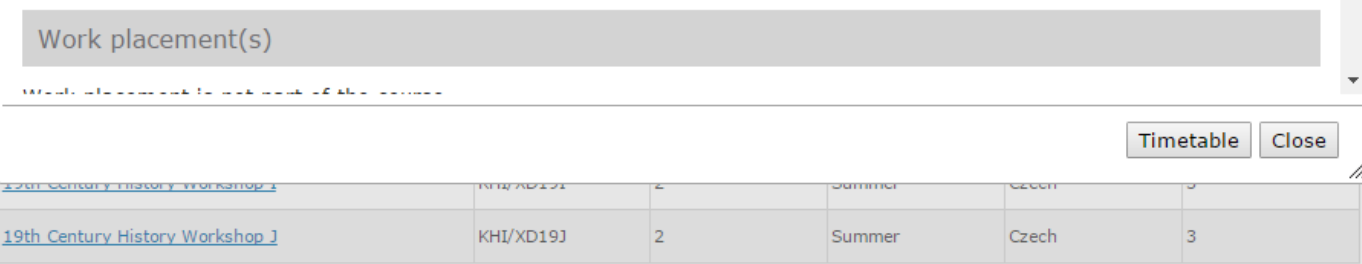

**Check the** language of instruction

 $|EN|$  CS

 $\mathbf{x}$ 

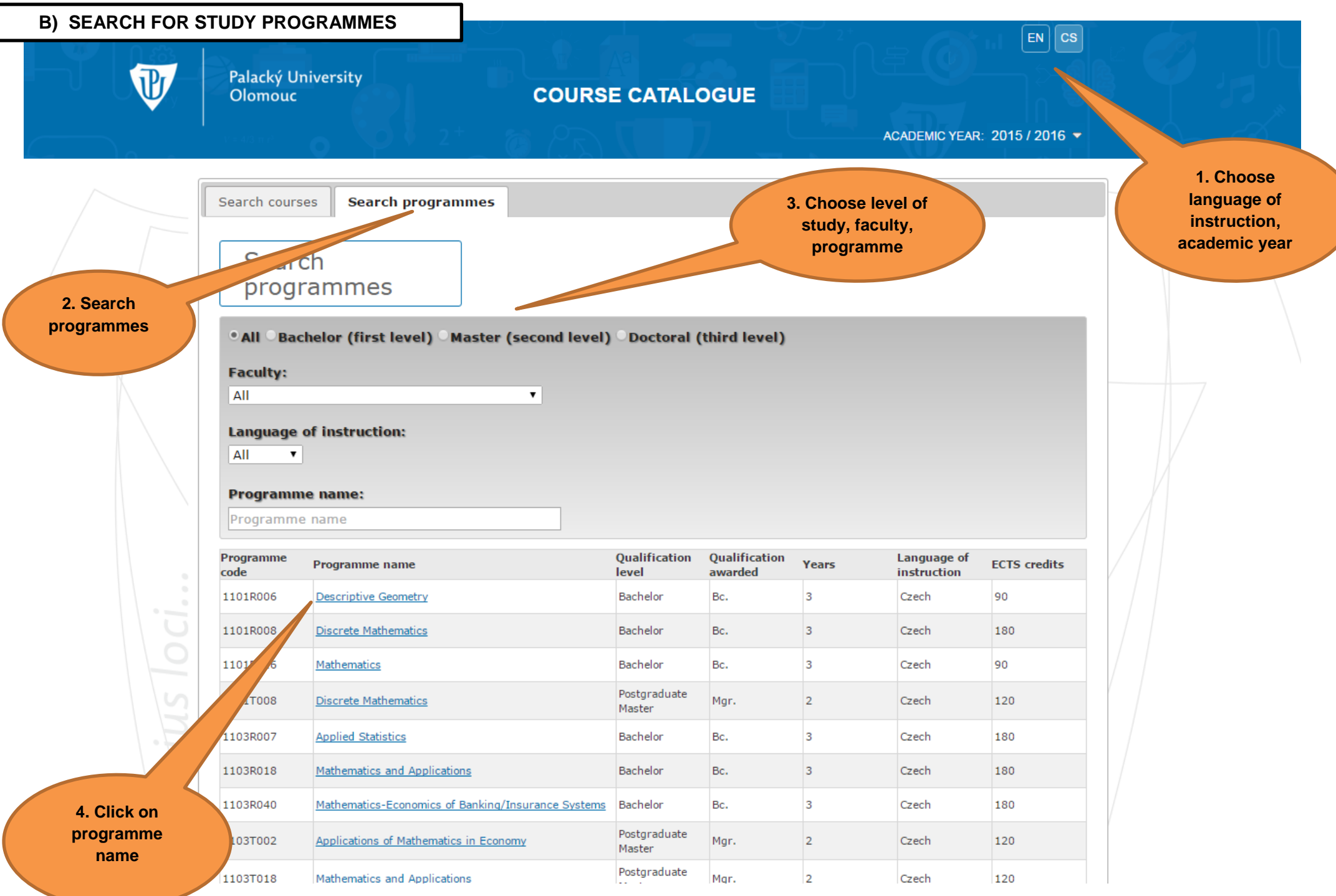

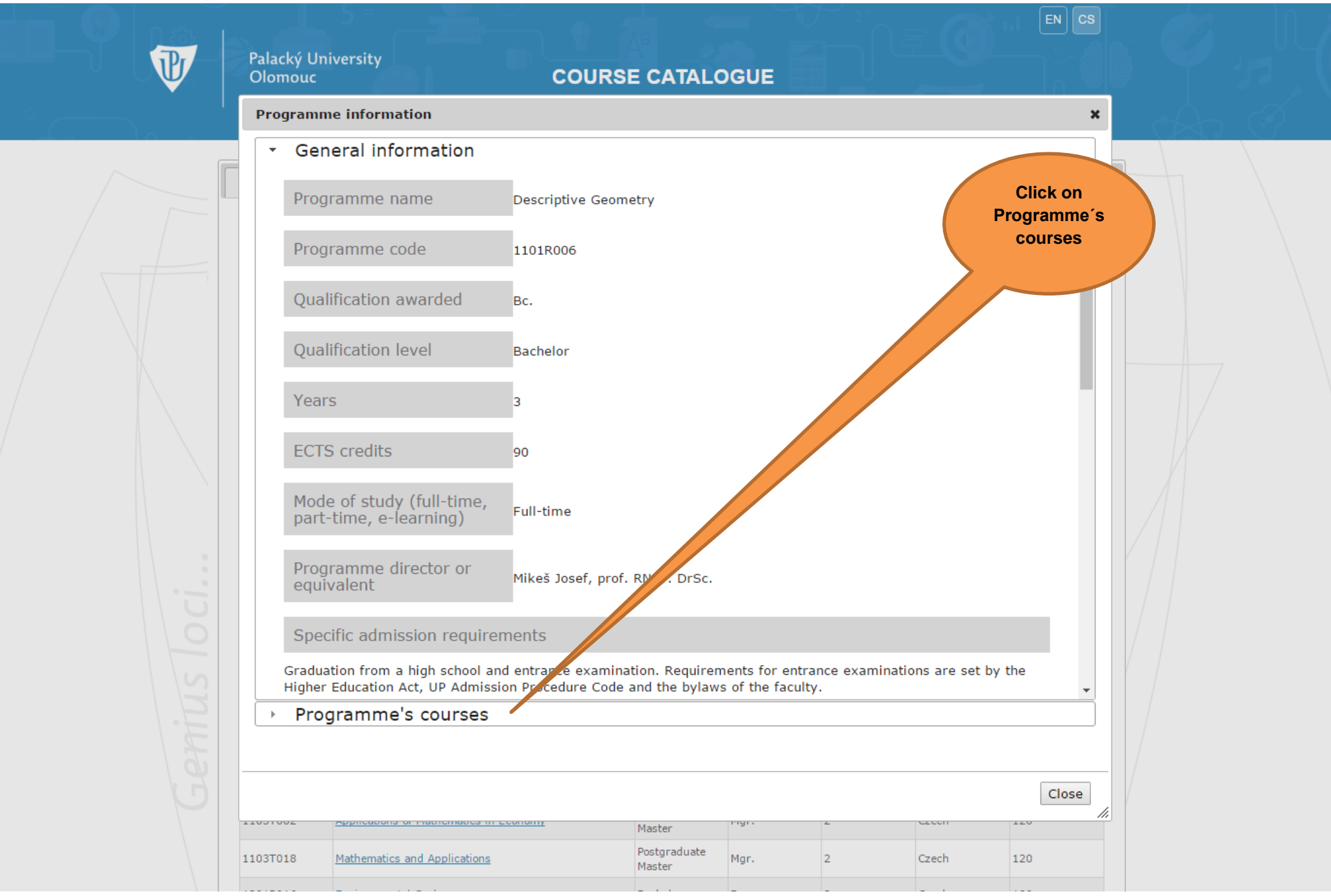

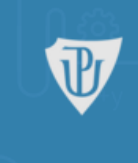

# Palacký University<br>Olomouc

# **COURSE CATALOGUE**

### **Programme information**

- General information  $\mathbb{R}^+$
- \* Programme's courses

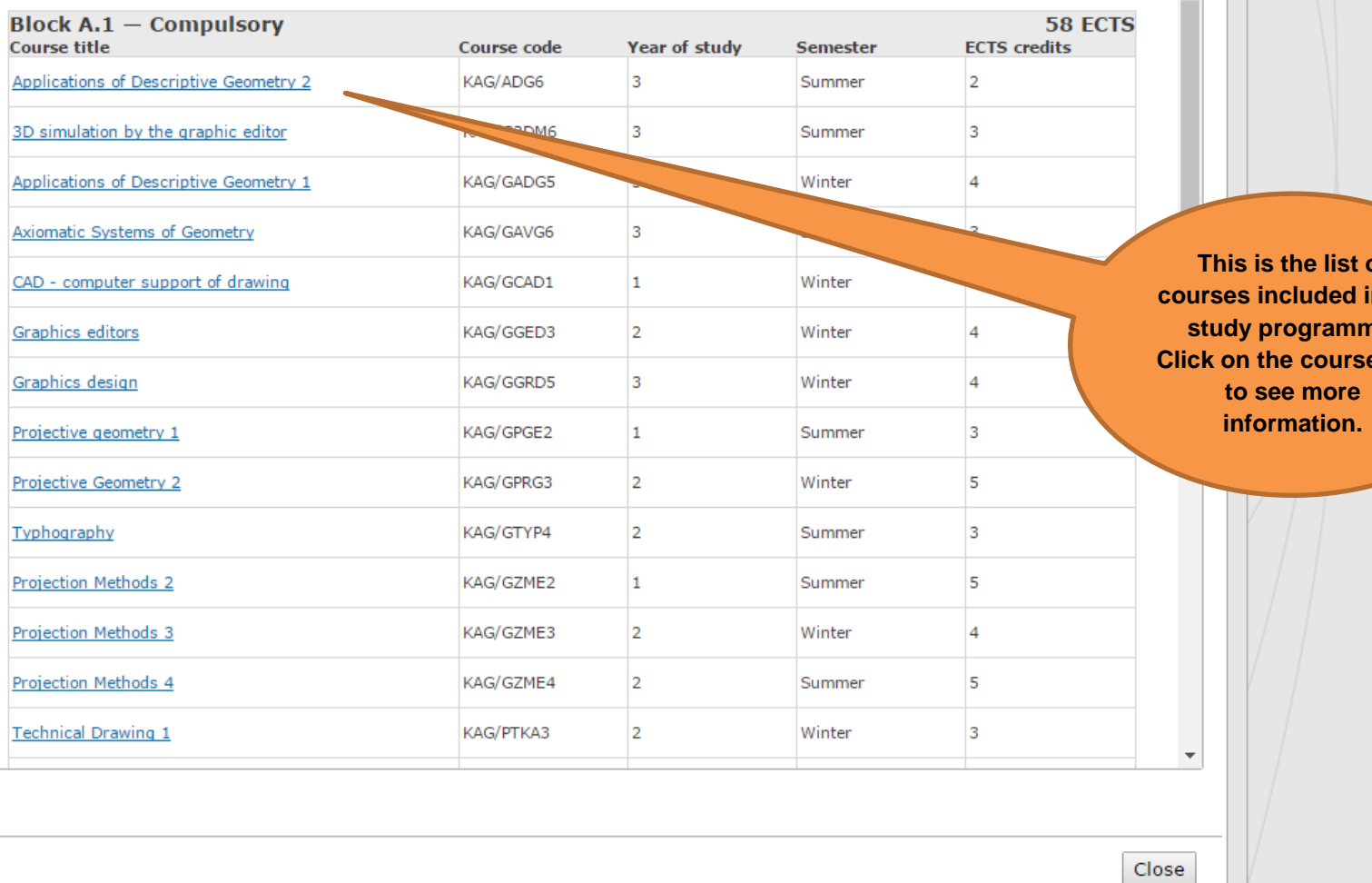

of in the ne. e title

 $\begin{bmatrix} \mathsf{EN} \end{bmatrix} \begin{bmatrix} \mathsf{CS} \end{bmatrix}$ 

 $\pmb{\times}$ 

 $\bar{A}$ 

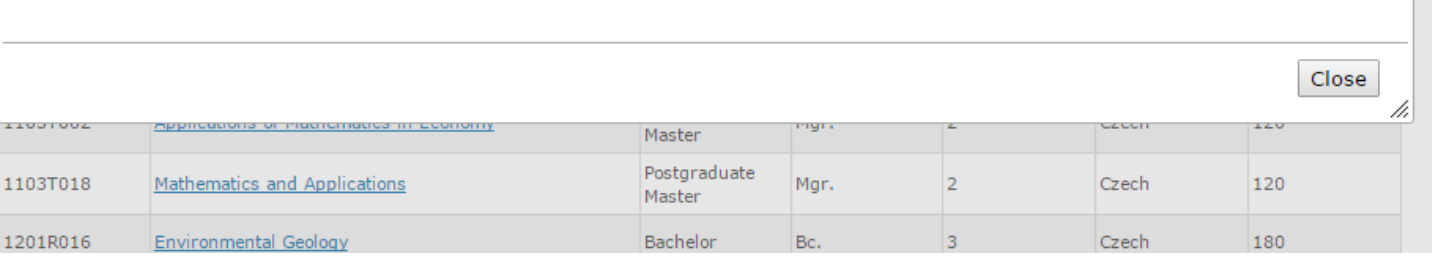

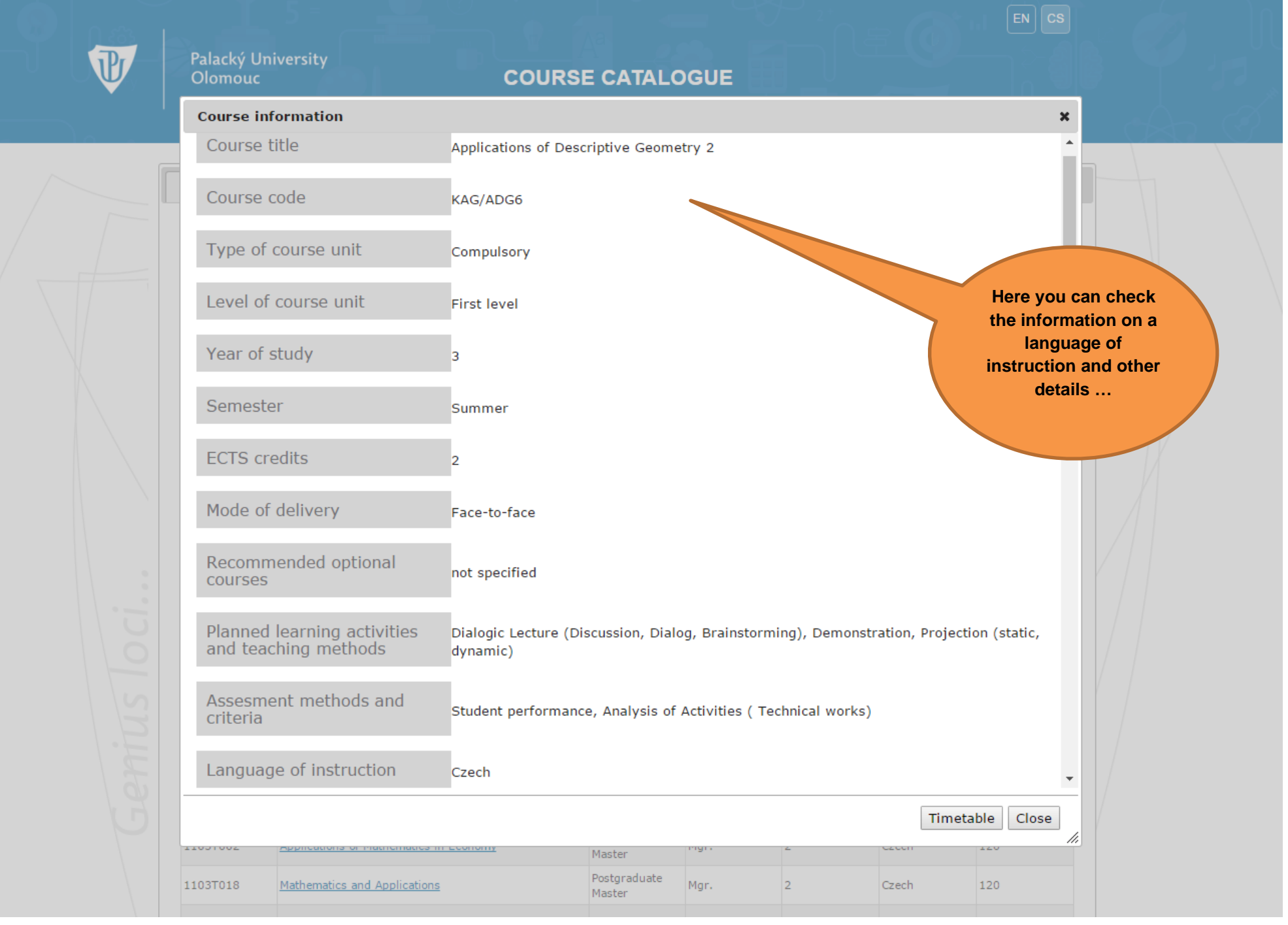